# EAD + KSLT = PDF

Creating full-text PDF finding aids from AtoM descriptions

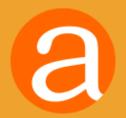

Dan Gillean Mike Gale Code4Lib BC 2014

# Providing access to memory since 2007

AtoM stands for Access to Memory. It is a web-based, open source application for standards-based archival description and access in a multilingual, multi-repository environment.

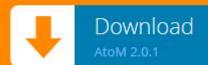

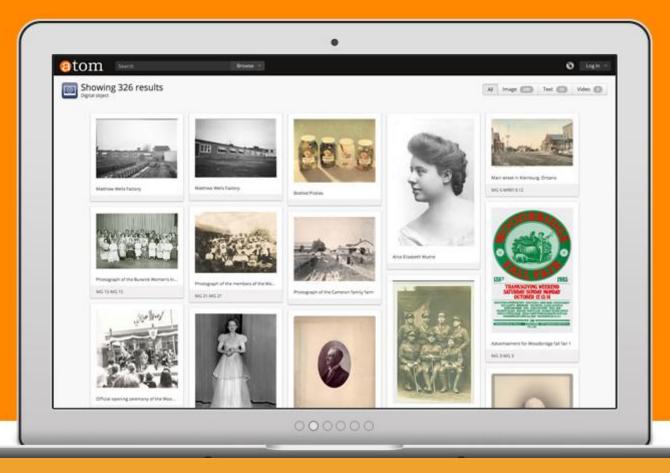

# MEETAtoM

(hello world!)

# 

Web-based \_\_\_\_

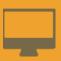

Open source </>

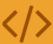

Standards-based

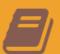

Multilingual 😵

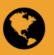

Multi-respository \*\*\*

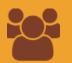

AtoM stands for

# **Access to Memory**

It is a web-based, open source application for standards-based archival description and access in a multilingual, multirepository environment.

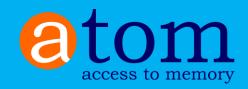

# a Atom's DEVELOPMENT

2008

FIRST

NON-BETA RELEASE

1.3

2014

atom
access to memory
2.0

**O.X-BETA** 

1.0-BETA

2009

2010

2011

2012

1.2

2013

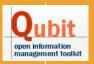

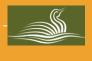

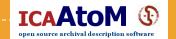

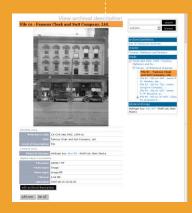

# TRILLIUM THEME

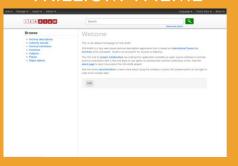

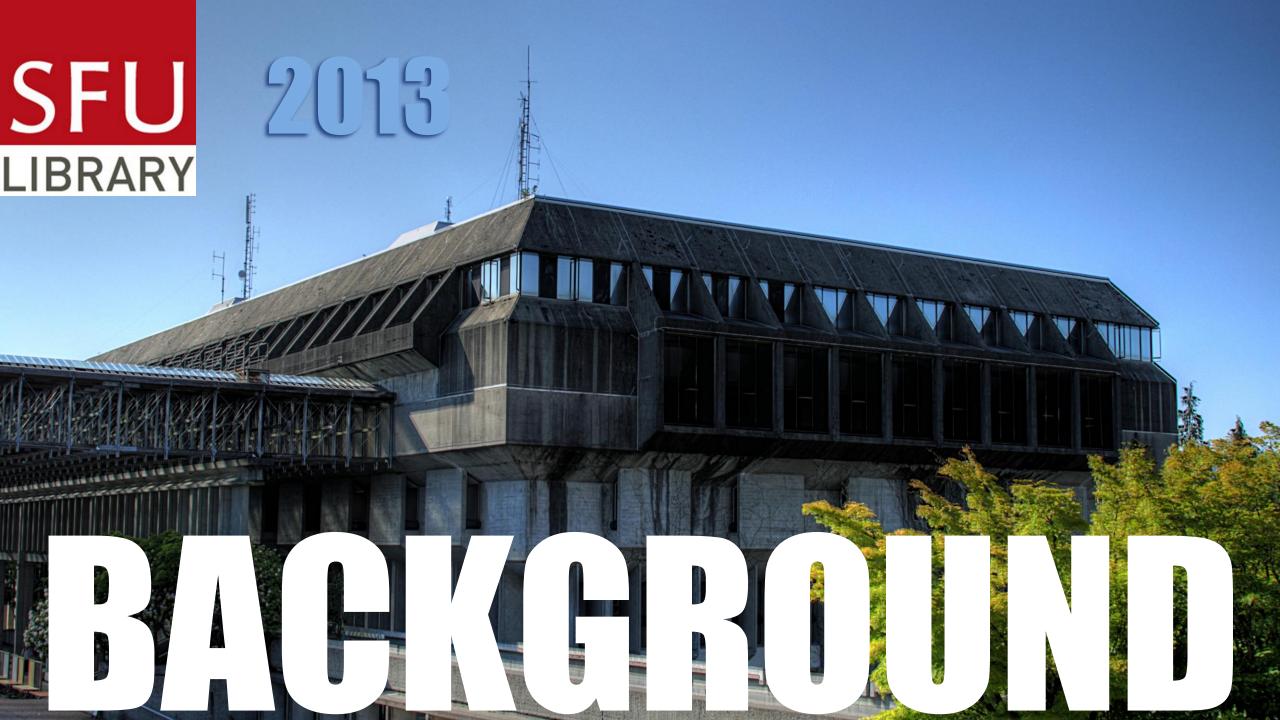

SFU LIBRARY

# 2013

- SFU Archives and SFU Library Special Collections and Rare Books migration to AtoM
  - Implementation of Archivematica for digital preservation
  - RFQ for several new features in both applications

SFU LIBRARY

# 2013 - 2014

- Request for ability to transform whole AtoM descriptions into PDF finding aids for researchers
- Mid 2013: High-level requirements, implementation planning
- Late 2013-2014: Development

**SFU** 

Log in -

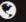

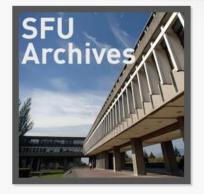

# Holdings Quick search ▼ Fonds F-250 - Bill Richards fonds ► Series F-250-1 - Personal records ► Series F-250-2 - Teaching records ► Series F-250-3 - Correspondence ► Series F-250-4 - Research ► Series F-250-5 - Presentations and writi... ► Series F-250-6 - Grants

# Fonds F-250 - Bill Richards fonds

| Title proper                                   | Bill Richards fonds                                                               |
|------------------------------------------------|-----------------------------------------------------------------------------------|
| General material designation                   | Multi-media                                                                       |
|                                                | Textual record                                                                    |
|                                                | Sound recording                                                                   |
|                                                | Moving images                                                                     |
|                                                | Photographic material                                                             |
| Title notes                                    | Source of title proper: Title is based on the name of the fonds creator.          |
| Level of description                           | Fonds                                                                             |
| Repository                                     | Simon Fraser University Archives and Records Management Department                |
| Reference code                                 | F-250                                                                             |
| Dates of creation area                         |                                                                                   |
| Date(s)                                        | 1971 - 2007 (Creation)                                                            |
|                                                | Creator                                                                           |
|                                                | Richards, Bill                                                                    |
|                                                |                                                                                   |
| Physical description area                      |                                                                                   |
| Physical description area Physical description | 1.7 m of textual records                                                          |
|                                                | 1.7 m of textual records<br>9 audio cassettes                                     |
|                                                |                                                                                   |
|                                                | 9 audio cassettes<br>3 optical discs<br>3 computer disks (3.5" floppy)            |
|                                                | 9 audio cassettes<br>3 optical discs                                              |
|                                                | 9 audio cassettes<br>3 optical discs<br>3 computer disks (3.5" floppy)            |
|                                                | 9 audio cassettes 3 optical discs 3 computer disks (3.5" floppy) 2 videocassettes |

Reports

Export

Dublin Core 1.1 XML

**▲** EAD 2002 XML

Finding aid

Download

Related subjects

BC Thesaurus »

Communications

Related people and organizations

Richards, Bill (Creator) School of Communication

(Subject)

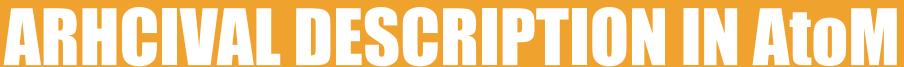

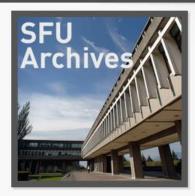

# Holdings Quick search ▼ Fonds F-250 - Bill Richards fonds ▼ Series F-250-3 - Correspondence File F-250-3-0-0-1 - Network Letters (pr... File F-250-3-0-0-2 - Correspondence File F-250-3-0-0-3 - Letters File F-250-3-0-0-4 - NEGOPY letters and ... File F-250-3-0-0-5 - NEGOPY - letters - g... File F-250-3-0-0-6 - Correspondence reg... File F-250-3-0-0-7 - Departmental mem...

# File F-250-3-0-0-3 - Letters

Bill Richards fonds » Correspondence » Letters Title and statement of responsibility area Title proper Letters General material designation Textual record Level of description File Repository Simon Fraser University Archives and Records Management Department Reference code F-250-3-0-0-3 Dates of creation area Date(s) 1976 - 1980 (Creation) Archival description area Name of creator Richards, Bill (17 December 1948 - 23 August 2007) Notes area Restrictions on access Pending review Control area Status Published Level of detail Minimal

Reports

## Export

Dublin Core 1.1 XML

♣ EAD 2002 XML

# Physical storage

Archival box - standard: 250-2

# ARCHIVAL DESCRIPTION IN AtoM

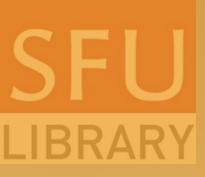

• 1: How can we offer researchers a way to view and print the entire finding aid?

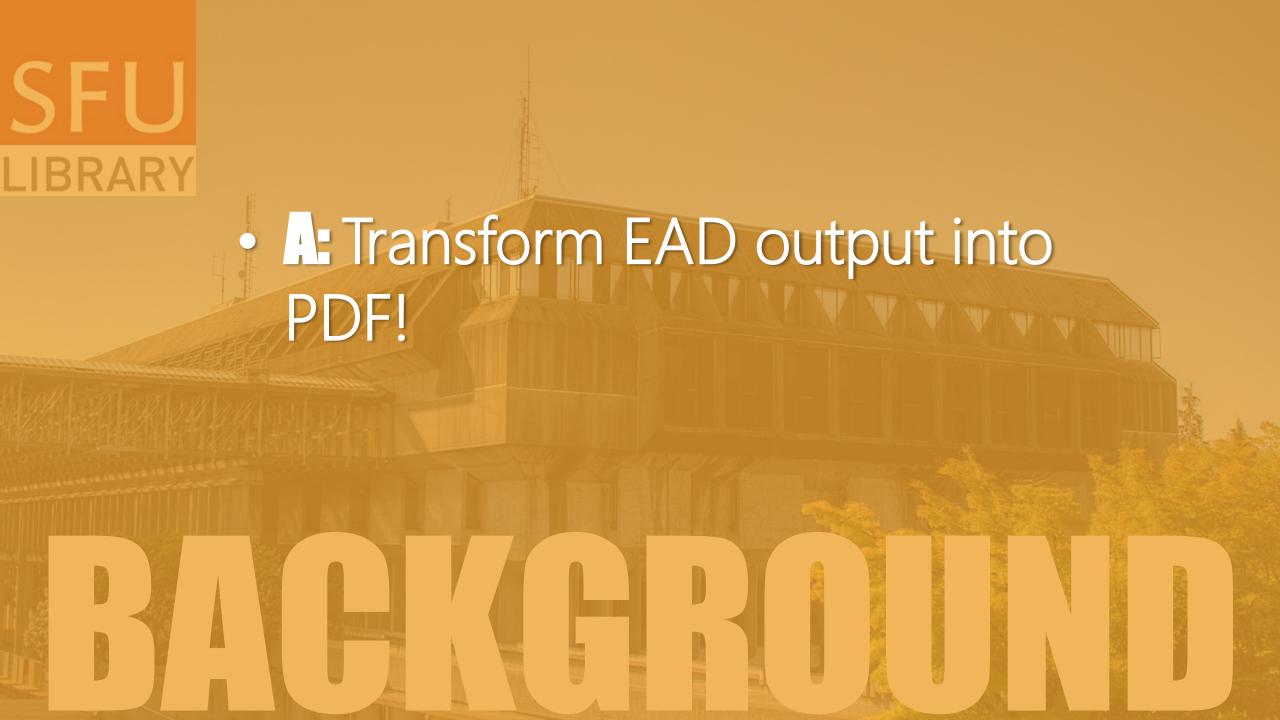

# 

- Encoded Archival Description
- XML-based
- Metadata exchange standard for archival description
- Maintained by SAA and LoC
- Version 2 released in 2002 (current)
- EAD3 currently in Gamma (2015 release)

# 

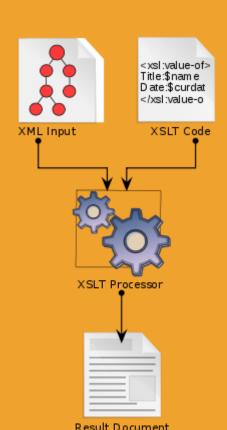

- eXtensible Stylesheet Language Transformation
- Language for transforming XML
- Maintained by W3C
- 1.0 Version 1999
- 2.0 Version 2007 (but not well supported)
- 3.0 Version currently in Last Call Draft Status

# EAD + KSIT = PDF

# EAD # PSET PDF

# EAD + XSLT+ XSL-FQ = PDF ApacheFOP

Log in

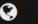

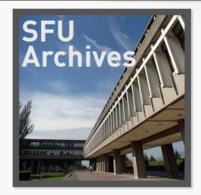

Holdings Quick search

▼ Fonds F-70 - Allan B. Cunningham fonds

► Series F-70-1 - Correspondence

► Series F-70-2 - SFU Historical Essays

# Fonds F-70 - Allan B. Cunningham fonds

| Title and statement of respon                                                       | nsibility area                                                                                                    |
|-------------------------------------------------------------------------------------|----------------------------------------------------------------------------------------------------|
| Title proper<br>Title notes<br>Level of description<br>Repository<br>Reference code | Source of title proper: Title of collection based on provenance. Fonds Simon Fraser University Archives and Records Management Department                                                                                                    |
| Dates of creation area                                                              |                                                                                                    |
| Date(s)                                                                             | 1961 - 1989 (Creation) Creator Cunningham, Allan B.                                                                                                    |
| Physical description area                                                           |                                                                                                    |
| Physical description                                                                | 25 cm of textual records                                                                                                    |
| Archival description area                                                           |                                                                                                    |
| Name of creator                                                                     | Cunningham, Allan B. (- January 1988) Biographical history: Allan Cunningham was the first head of the History Department at Simon Fraser University. He obtained his BA degree from the University of Durham, and his MA and PhD degrees from the University of London. He was a Senior Research Fellow at Oxford |
| Scope and content                                                                   | Fonds consists primarily of the personal and professional correspondence of Allan Cunningham and a collection of historical essays about SFU.                                                                                                    |

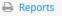

# Export

- Dublin Core 1.1 XML
- ▲ EAD 2002 XML

# Finding aid

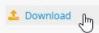

Related people and organizations

Cunningham, Allan B. (Creator)

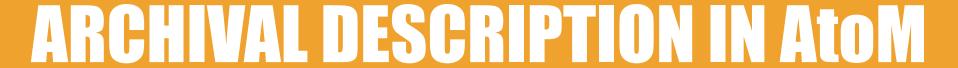

```
▼<ead xmlns:ns2="http://www.w3.org/1999/xlink" xmlns="urn:isbn:1-931666-22-9" xmlns:xsi="http://www.w3.org/2001/XMLSchema-instance">
 ▼<eadheader langencoding="iso639-2b" countryencoding="iso3166-1" dateencoding="iso8601" repositoryencoding="iso15511" scriptencoding="iso15924" relatedencoding="DC">
    <eadid identifier="http://atom.archives.sfu.ca/index.php/f-70" countrycode="CA" mainagencycode="CA-SFU" url="http://atom.archives.sfu.ca/index.php/f-70" encodinganalog="identifier">F-70</eadid>
   ▼<filedesc>
     ▼<titlestmt>
        <titleproper encodinganalog="title">Allan B. Cunningham fonds</titleproper>
      </titlestmt>
     ▼<publicationstmt>
      ▼<publisher encodinganalog="publisher">
          Simon Fraser University Archives and Records Management Department
        </publisher>
      ▼ <address>
        ▼<addressline>
           Maggie Benston Student Services Building, Rm. 0400
           <1b/>
           8888 University Dr.
          </addressline>
         ▼<addressline>
           Burnaby BC V5A 1S6
          </addressline>
          <addressline>Canada</addressline>
          <addressline>Telephone: 778.782.2380</addressline>
          <addressline>Fax: 778.782.4047</addressline>
          <addressline>Email: archives@sfu.ca</addressline>
          <addressline>http://www.sfu.ca/archives</addressline>
        <date normal="2014-01-09" encodinganalog="date">2014-01-09</date>
      </publicationstmt>
    </filedesc>
   ▼<profiledesc>
     ▼<creation>
        Generated by Access to Memory (AtoM) 2.0.1
        <date normal="2014-11-27">2014-11-27 08:46 UTC</date>
      </creation>
     ▼<langusage>
        <language langcode="eng">English</language>
      </langusage>
    </profiledesc>
   </eadheader>
 ▼<archdesc level="fonds" relatedencoding="RAD">
      <unittitle encodinganalog="1.1B">Allan B. Cunningham fonds</unittitle>
      <unitid encodinganalog="1.8B11" countrycode="CA" repositorycode="SFU">F-70</unitid>
      <unitdate normal="1961/1989" encodinganalog="1.482">1961 - 1989</unitdate>
     ▼<physdesc>
        <extent encodinganalog="1.5B1">25 cm of textual records</extent>
      </physdesc>
     ▼<repository>
      ▼<corpname>
          Simon Fraser University Archives and Records Management Department
```

# EAD EXPORT IN AtoM

# SFU Simon Fraser University Archives

# Finding Aid - Allan B. Cunningham fonds (F-70)

Printed: March 07, 2014

Language of description: English

Simon Fraser University Archives 8888 University Dr. Burnaby BC V5A 1S6 Canada http://www.sfu.ca/archives.html http://sfu.test.artefactual.com/f-70

# Allan B. Cunningham fonds

# Table of contents

| Summary information                          | - |
|----------------------------------------------|---|
| Administrative history / Biographical sketch | 3 |
| Scope and content                            | - |
| Notes                                        |   |
| Access points                                | 4 |
| Series descriptions                          | 4 |
| F-70-1, Correspondence, 1961 - 1975          | 5 |
| F-70-2, SFU Historical Essays, 1985 - 1989   | 5 |

# **Summary information**

Repository: Simon Fraser University Archives

Creator: Cunningham, Allan B.

Title: Allan B. Cunningham fonds

ID: F-70

Date: 1961 - 1989 (dates of creation)

Date: 1920-1921 (dates of accumulation)

Physical description: 25 cm of textual records

# Administrative history / Biographical sketch

Allan Cunningham was the first head of the History Department at Simon Fraser University. He obtained his BA degree from the University of Durham, and his MA and PhD degrees from the University of London. He was a Senior Research Fellow at Oxford University, when he accepted an appointment to SFU in 1964 to set up the History Department. Cunningham was a specialist in the Middle East and Arab-Israeli relations. A fellow of the Royal Geographic Society, the Royal Historical Society, and the Turkish Historical Society, Cunningham won a Guggenheim fellowship in 1979. He also served two terms as Dean of Arts during the early years of the University.

In addition to his career as a historian, Cunningham had a distinguished record as a spitfire pilot during World War II. He was also an accomplished painter and a well-known mountaineer. The Peak of the Brothers in the Andes is named after him and his brother, Frank Cunningham, who taught in SFU's geography department. Allan Cunningham died in January 1988.

# Scope and content

Fonds consists primarily of the personal and professional correspondence of Allan Cunningham and a collection of historical essays about SFU.

# Notes

# Immediate source of acquisition

The fonds was donated to the Archives by Allan Cunningham's wife, Jean, and Professor Bill Cleveland. Allan Cunningham's file on Africa and the Middle East was donated in 1997 by Professor Philip Stigger. Series Two was collected after Cunningham's death by Don Baird, the University Archivist at the time.

# Arrangement

The materials were arranged by the archivist.

## Restrictions on access

Some files may contain personal or confidential information. Access to these files may be restricted as stipulated by Archives policy or the donor. Files marked 'pending review' must be reviewed by an archivist prior to release, and as a result of the review access restrictions may apply. Please see the file lists and consult the archivist for more details.

## Related material

Consult the fonds of the Department of History, F 26. Also consult the Simon Fraser University Archives sound collection for two cassettes of Cunningham: an oral history (100/12/1) and an interview about foreign travel (100/8/82).

## Accruals

All accessions have been processed as of September 2002. No further accruals are expected.

# Access points

Cunningham, Allan B.

# Finding aids

Series descriptions and file lists are available.

# Access points

Cunningham, Allan B. (creator)

# Series descriptions

# Series F-70-1: Correspondence

Date: 1961 - 1975 (date of creation)

Scope and content:

Series consists of the personal and professional correspondence of Cunningham as well as miscellaneous documents apparently kept by Cunningham for their historical value in depicting the early years at SFU. Documents relate to such topics as the opening of the University, administrative and teaching matters, student protests, and the Friends of SFU (a U.S.-based fund-raising organization).

Physical description: 14 cm of textual records

| File / item list |                               |             |                    |           |  |  |
|------------------|-------------------------------|-------------|--------------------|-----------|--|--|
| Ref code         | Title                         | Dates       | Access status      | Container |  |  |
| F-70-1-0-0-1     | File - Correspondence         | 1961 - 1964 | Open               | 70-1      |  |  |
| F-70-1-0-0-2     | File - Correspondence         | 1965        | Open               | 70-1      |  |  |
| F-70-1-0-0-3     | File - Correspondence         | 1965        | Open               | 70-1      |  |  |
| F-70-1-0-0-4     | File - Correspondence         | 1965        | Restricted in part | 70-1      |  |  |
| F-70-1-0-0-5     | File - Correspondence         | 1966        | Restricted in part | 70-1      |  |  |
| F-70-1-0-0-6     | File - Correspondence         | 1966        | Open               | 70-1      |  |  |
| F-70-1-0-0-7     | File - Correspondence         | 1967        | Restricted in part | 70-1      |  |  |
| F-70-1-0-0-8     | File - Correspondence         | 1967        | Restricted in part | 70-1      |  |  |
| F-70-1-0-0-9     | File - Correspondence         | 1968        | Restricted in part | 70-1      |  |  |
| F-70-1-0-0-10    | File - Correspondence         | 1969        | Open               | 70-1      |  |  |
| F-70-1-0-0-11    | File - African Studies        | 1963 - 1973 | Open               | 70-1      |  |  |
| F-70-1-0-0-12    | File - Opening Ceremonies     | 1965        | Open               | 70-1      |  |  |
| F-70-1-0-0-13    | File - General Correspondence | 1965 - 1968 | Open               | 70-1      |  |  |
| F-70-1-0-0-14    | File - Friends of SFU         | 1968        | Open               | 70-2      |  |  |
| F-70-1-0-0-15    | File - Art Gallery            | 1974 - 1975 | Open               | 70-2      |  |  |

# Series F-70-2: SFU Historical Essays

Date: 1985 - 1989 (date of creation)

Scope and content:

Cunningham asked several early faculty and other members of the SFU community to write down their recollections of the early years of the University. He had hoped that the University would produce

a collection of essays to mark its 20th Anniversary. On the advice of an anonymous referee, the University decided against publishing the work. Cunningham considered other ways of producing the volume, but died before he could complete the project.

Series includes rough drafts and final drafts of essays selected for the volume by Cunningham. Essays are listed by individual author. Series also includes correspondence about the project, essays not selected for the proposed volume (submissions by Cunningham, G. Bursill-Hall, T. Finlayson, M. Gibbons, E. Harden, A. Hean, D. Roberts, W. Vidauer, and L. Wilson), and a collection of historical essays by Archie MacKinnon.

Physical description: 12 cm of textual records

## General note:

All of the files in this series date from the 1980s, but the exact date of most of them (files 2-22) is not known.

| File / item list |                                                                                |             |               |           |  |  |
|------------------|--------------------------------------------------------------------------------|-------------|---------------|-----------|--|--|
| Ref code         | Title                                                                          | Dates       | Access status | Container |  |  |
| F-70-2-0-0-1     | File - Correspondence                                                          | 1985 - 1989 | Open          | 70-2      |  |  |
| F-70-2-0-0-2     | File - Early drafts                                                            | 1985        | Open          | 70-2      |  |  |
| F-70-2-0-0-3     | File - I. Arthur Erickson, Designing<br>Simon Fraser University                | 1985        | Open          | 70-2      |  |  |
| F-70-2-0-0-4     | File - II. Mel Linden, Fond<br>Remembrance                                     | 1985        | Open          | 70-2      |  |  |
| F-70-2-0-0-5     | File - III Ron Baker, The Beginning                                            | 1985        | Open          | 70-2      |  |  |
| F-70-2-0-0-6     | File - IV. Allan Cunningham, For Richer,<br>For Poorer                         | 1985        | Open          | 70-2      |  |  |
| F-70-2-0-0-7     | File - V. Marilyn Cairns, A Strong Sense<br>of Duty                            | 1985        | Open          | 70-2      |  |  |
| F-70-2-0-0-8     | File - VI. Thomas J. Mallinson, Brave<br>New University                        | 1985        | Open          | 70-2      |  |  |
| F-70-2-0-9       | File - VII Sandy Dawson, The Originsof<br>the Professional Development Program | 1985        | Open          | 70-2      |  |  |
| F-70-2-0-0-10    | File - VIII. Marg Sawyer, Unlikely Trail                                       | 1985        | Open          | 70-2      |  |  |
| F-70-2-0-0-11    | File - IX. Gordon Elliott, An Eye-hole in<br>the Frosted Windowpane            | 1985        | Open          | 70-2      |  |  |
| F-70-2-0-0-12    | File - X. L. Johanne Stemo, The<br>Lemondae Brigade                            | 1985        | Open          | 70-2      |  |  |
| F-70-2-0-0-13    | File - XI. Heribert Adam, The Teaching<br>of Political Literacy at SFU         | 1985        | Open          | 70-2      |  |  |
| F-70-2-0-0-14    | File - XII. Gregg Macdonald, Man in a<br>Trenchcoat                            | 1985        | Open          | 70-2      |  |  |
| F-70-2-0-0-15    | File - XIII. Richard Lester, A View from<br>the Board                          | 1985        | Open          | 70-2      |  |  |
| F-70-2-0-0-16    | File - XIV. Marg Sawyer, Search<br>Committee                                   | 1985        | Open          | 70-2      |  |  |
| F-70-2-0-0-17    | File - XV. Frances Frazer, Jack Worthing<br>on Burnaby Mountain                | 1985        | Open          | 70-2      |  |  |
| F-70-2-0-0-18    | File - XVI. Klaus E. Rieckhoff,<br>On Trying to be Responsible and             | 1985        | Open          | 70-2      |  |  |

# RESTERS

- Dev project underway:
  - Print full lower-level descriptions
  - Make available in PDF, RTF, and TXT
  - Make options configurable for AtoM admins

• Will be included in AtoM 2.2 release (2015)

# IDEASP QUESTIONSP a

info@artefactual.com

Thanks!